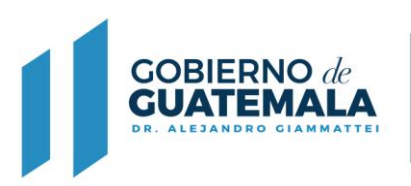

## **FORMULARIO DE SOLICITUD DE TRASPASO DE GANADO BUFALINO**

**MINISTERIO DE** 

**AGRICULTURA,** 

**GANADERÍA Y ALIMENTACIÓN** 

Con base en lo que establece el Acuerdo Ministerial No. 103-2019, Establecer el Registro Genealógico de Ganado Bufalino.

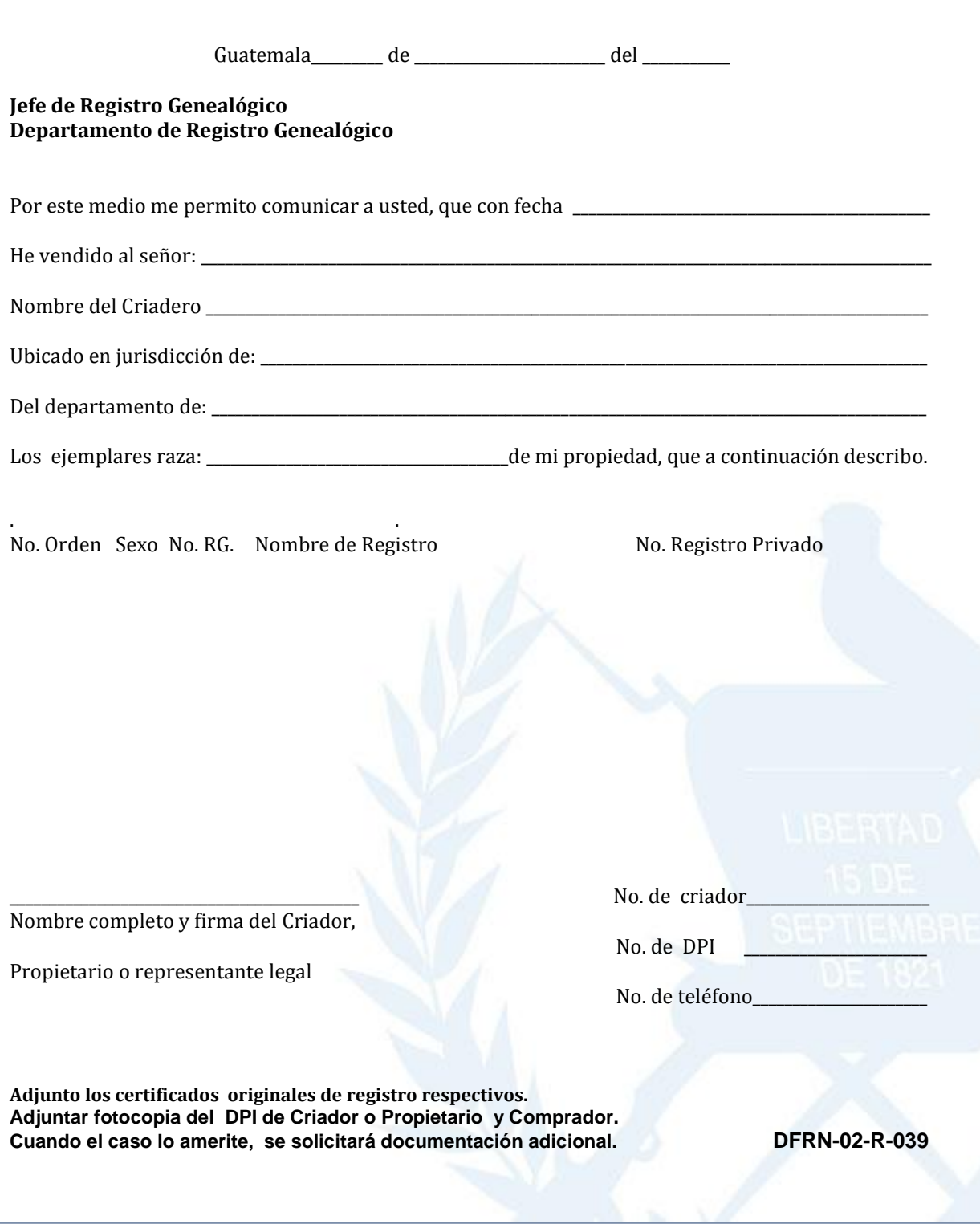